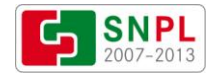

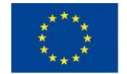

# **Wskazówki dla Beneficjentów w ramach Programu Operacyjnego Współpracy Transgranicznej Polska - Saksonia 2007 –2013**

Podstawę wydania niniejszych *Wskazówek* stanowi § 5 pkt 2 Porozumienia z dnia 20.01.2009 r. w sprawie ustanowienia Wojewody Dolnośląskiego Kontrolerem, o którym mowa w art. 16 rozporządzenia (WE) nr 1080/2006 Parlamentu Europejskiego i Rady z dnia 5 lipca 2006 r. w sprawie Europejskiego Funduszu Rozwoju Regionalnego i uchylającego rozporządzenie (WE) nr 1783/1999 (Dz. Urz. UE L 210 z 31.07.2006 r.), dla Programu Operacyjnego Współpracy Transgranicznej Polska – Saksonia 2007 – 2013 oraz

§ 5 pkt 2 Porozumienia z dnia 27.01.2009 r. w sprawie ustanowienia Wojewody Lubuskiego Kontrolerem, o którym mowa w art. 16 rozporządzenia (WE) nr 1080/2006 Parlamentu Europejskiego i Rady z dnia 5 lipca 2006 r. w sprawie Europejskiego Funduszu Rozwoju Regionalnego i uchylającego rozporządzenie (WE) nr 1783/1999 (Dz. Urz. UE L 210 z 31.07.2006 r.), dla Programu Operacyjnego Współpracy Transgranicznej Polska – Saksonia 200 7 – 2013.

Przy realizacji projektów Partnerzy powinni przestrzegać zasad dotyczących realizacji Programu, w tym m.in. postanowień umowy o dofinansowanie oraz przepisów obowiązującego prawa.

#### **Poniżej przedstawiono zalecenia opracowane na podstawie następujących dokumentów programowych:**

- **1) Program Operacyjny Współpracy Transgranicznej Polska – Saksonia 2007-2013.**
- **2) Wspólne Uszczegółowienie Programu Operacyjnego Współpracy Transgranicznej Polska - Saksonia 2007-2013.**
- **3) Wspólny Dokument Wdrożeniowy dla Funduszu Małych Projektów w ramach Programu Operacyjnego Współpracy Transgranicznej Polska - Saksonia 2007-2013.**
- **4) Wytyczne dotyczące kwalifikowania wydatków i projektów w ramach programów współpracy transgranicznej Europejskiej Współpracy Terytorialnej realizowanych z udziałem Polski w latach 2007-2013.**
- **5) Krajowe wytyczne dotyczące kwalifikowania wydatków w ramach funduszy strukturalnych i Funduszu Spójności w okresie programowania 2007-2013.**

## oraz interpretacji przedstawionych przez Koordynatora Krajowego i ustaleń pomiędzy Kontrolerami z art. 16

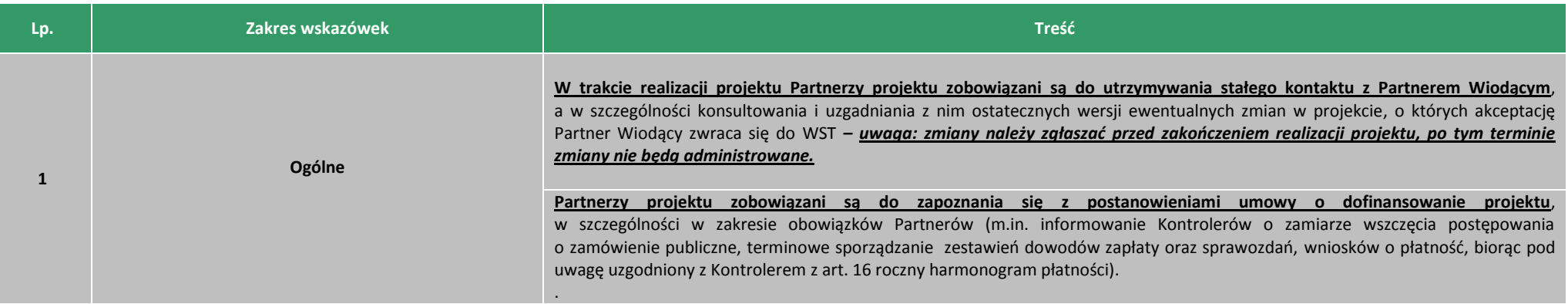

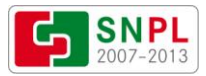

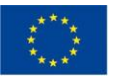

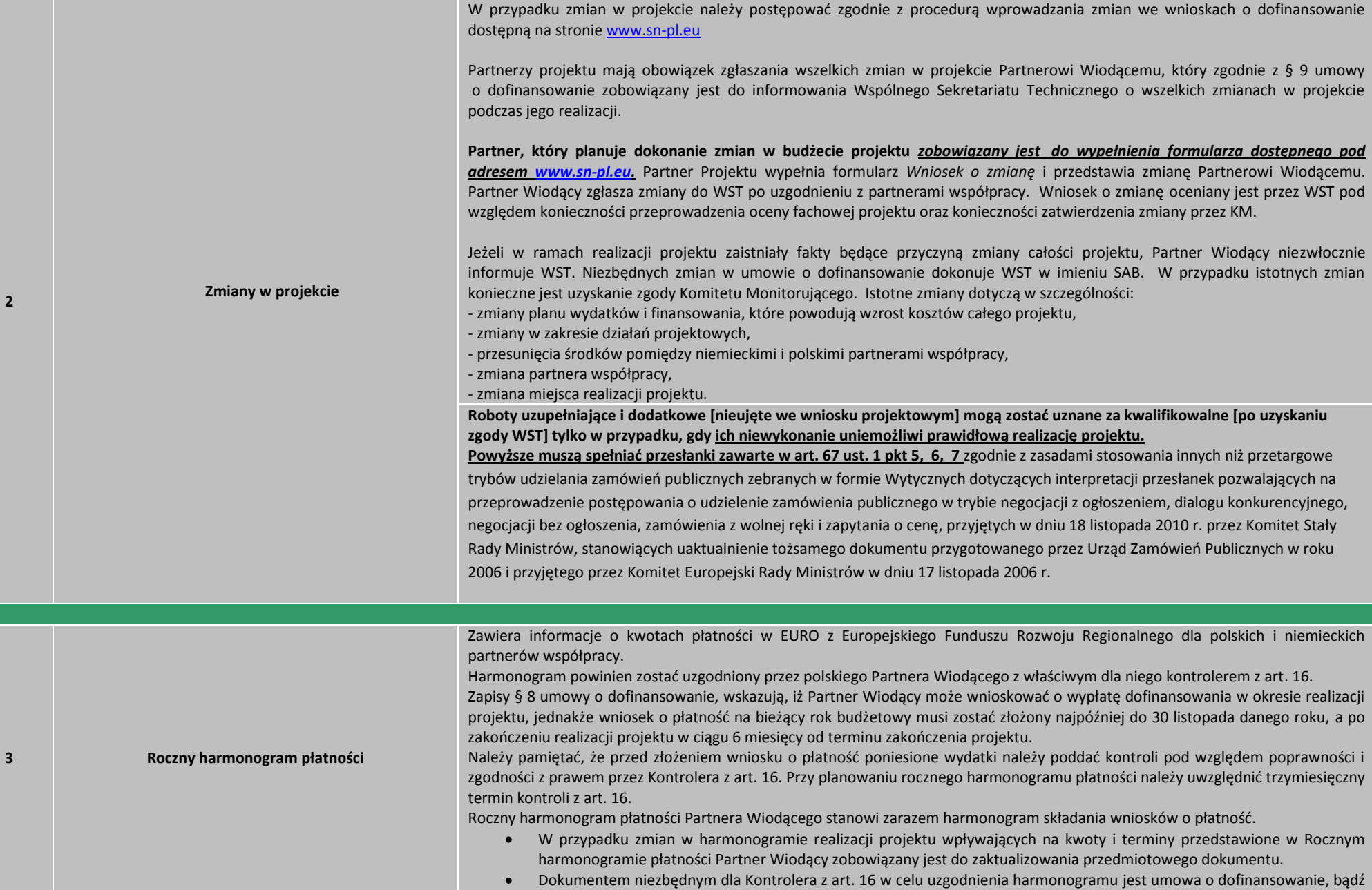

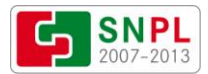

 $\begin{matrix} \star \star \star_{\star} \\ \star \\ \star_{\star} \\ \star_{\star} \star \star \end{matrix}$ 

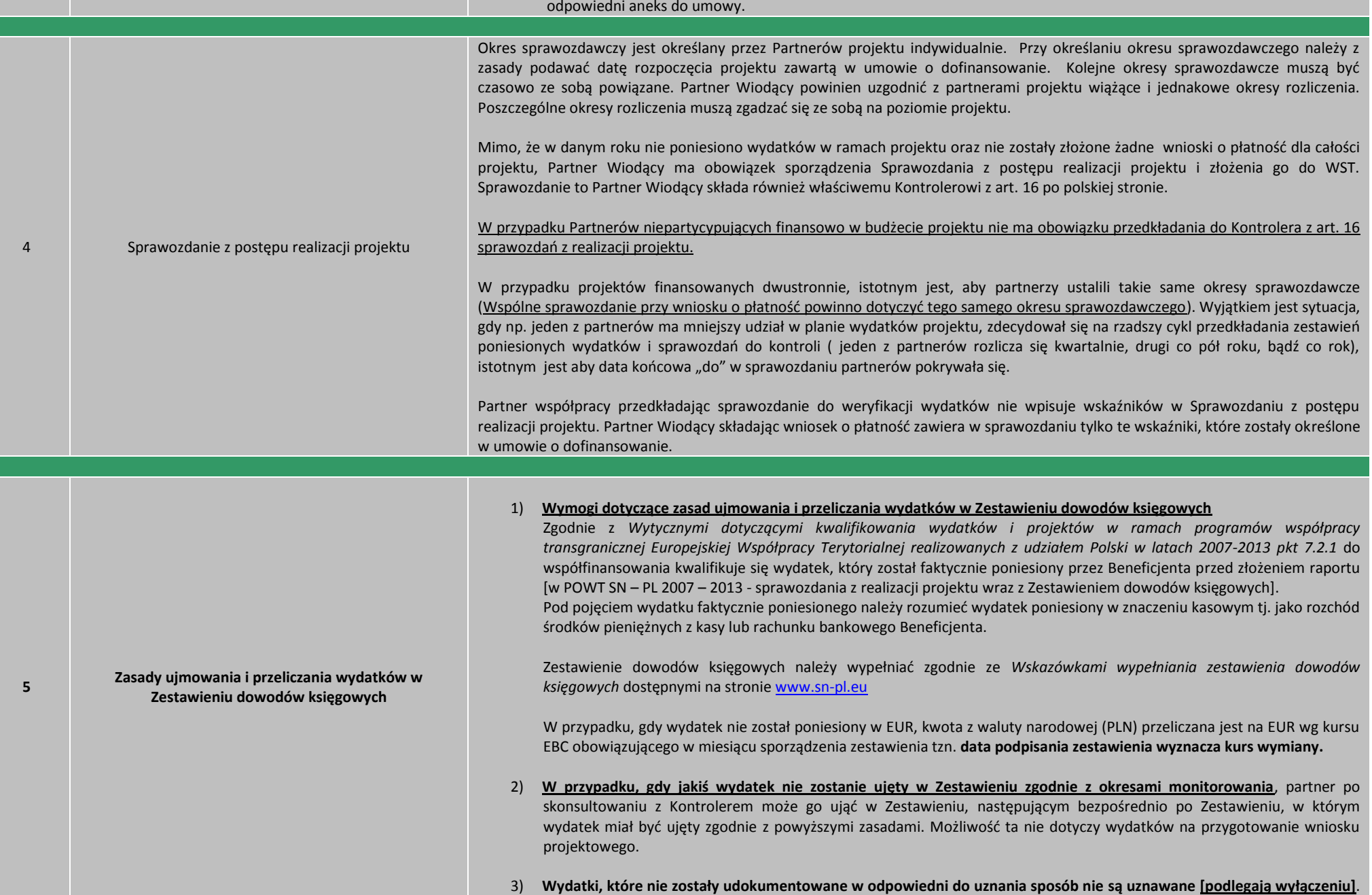

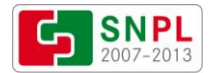

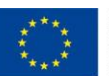

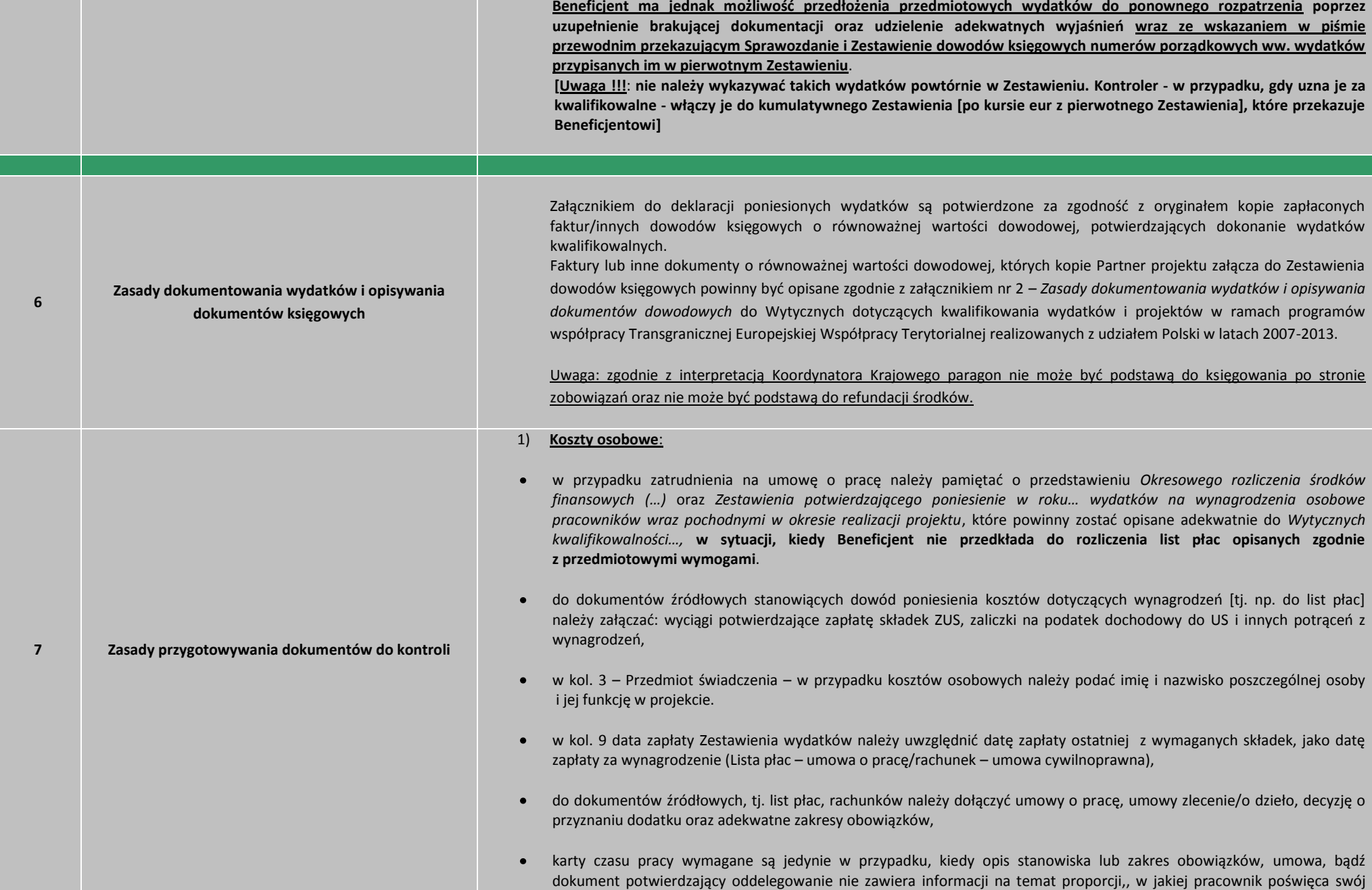

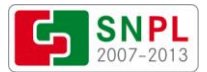

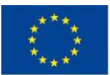

czas na działania związane z realizacją zadań w projekcie,

w przypadku umów cywilnoprawnych [zawieranych również z własnymi pracownikami] należy załączać dowody przeprowadzenia analizy rynku [dotyczy zamówień realizowanych na podstawie art. 4 pkt 8 ustawy z dnia 29 stycznia 2004 r. – Prawo zamówień publicznych (t.j. Dz. U. z 2010 r. Nr 113, poz. 759 z późn. zm. - zwanej dalej ustawą PZP)], a także wykazad brak kolizji zakresu obowiązków wynikającego z umowy o pracę z zakresem czynności wykonywanych na podstawie zawartej umowy cywilnoprawnej [umowa cywilnoprawna nie może obejmować zadań tożsamych rodzajowo z zakresem czynności wynikającym z umowy o pracę, tj. np. zakres umowy o pracę księgowej jest analogiczny do zakresu umowy cywilnoprawnej dotyczącej prowadzenia ewidencji księgowej dla projektu z racji niezmiennego charakteru dokonywanych operacji].

Ponadto, czas pracy przeznaczony na wykonywanie obowiązków służbowych nie może pokrywać się z czasem przewidzianym na realizację umowy cywilnoprawnej. **Praktyka wykazuje, iż Kontroler zwraca uwagę na godziny, w jakich personel Beneficjenta zatrudniony na umowę o pracę oraz wykonujący jednocześnie zadania na podstawie umowy cywilnoprawnej kontaktuje się z nim w sprawach projektu** – zważywszy na fakt, iż umowa cywilnoprawna zakłada pracę po godzinach "urzędowych" [analogicznie praca w komisjach przetargowych, współpraca z wykonawcami itp.].

Dodatkowo, przy zawieraniu umów cywilnoprawnych tożsamych rodzajowo, należy **zsumowad ich wartości w całkowitym planowanym okresie ich zatrudnienia na rzecz projektu** [niezależnie od liczby zawieranych umów] w celu ustalenia obowiązku stosowania ustawy PZP \*przy zawieraniu przedmiotowych **umów cywilnoprawnych o wartości: powyżej progu 14 000,00 EUR - Beneficjent zobowiązany jest do stosowania ustawy PZP, natomiast poniżej progu - do przeprowadzenia badania rynku (upublicznienia zamiaru udzielenia zlecenia)]**

**!!!!!!!! Nieprzestrzeganie zasad właściwego zarządzania finansami oraz konkurencyjności przy dokonywaniu wydatków ze**  środków publicznych [m.in. przy zatrudnianiu pracowników na podstawie umów cywilnoprawnych], tj. odstąpienie od przeprowadzenia analizy rynku, niezbędnej w celu wykazania spełnienia kryteriów gospodarności oraz efektywności a także potwierdzenia optymalizacji poniesionych nakładów w stosunku do założonych efektów *–* zgodnie z *Wytycznymi dotyczącymi kwalifikowania wydatków i projektów w ramach programów współpracy transgranicznej Europejskiej Współpracy Terytorialnej realizowanych z udziałem Polski w latach 2007-2013* \*Rozdział 7 – *Zasady kwalifikowania wydatków*; podrozdział 7.4.2 – Sekcja 2 – *Weryfikacja kwalifikowalności poniesionych wydatków*; pkt 2 lit. f) oraz podrozdział 7.7.1 – Sekcja 1 – *Koszty osobowe*; pkt 6 lit. b)] oraz zaleceniami zawartymi w *Komunikacie Wyjaśniającym Komisji dotyczącym prawa wspólnotowego obowiązującego w dziedzinie udzielania zamówieo, które nie są lub są jedynie częściowo objęte dyrektywami w sprawie zamówieo publicznych (2006/C 179/02) –* **skutkowad będzie uznaniem przedmiotowych wydatków za niekwalifikowalne.**

- **Zgodnie ze stanowiskiem MRR wyrażonym w piśmie znak DWT-IV-813-(1)-1-MRu/11 z 9 marca 2011 r.** osobą zatrudnioną w ramach realizowanego projektu może byd zarówno pracownik beneficjenta jak i osoba z zewnątrz. Wybór powinien byd uzależniony od posiadanych kompetencji danej osoby, tak aby zapewnid sprawną realizację projektu. **W przypadku przeprowadzania wewnętrznego naboru pracowników \*w konsekwencji zatrudnienia własnych pracowników na podstawie umów cywilnoprawnych+ należy przeprowadzid go w oparciu o przejrzyste zasady organizacji naboru wewnętrznego określone w wewnętrznych procedurach Jednostki.**
- Ponadto, w przypadku wydatków, do których nie mają zastosowania przepisy ustawy PZP należy zadbać, aby były one

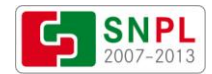

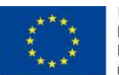

Inia Europejska. Europejski Fundusz Rozwoju Regionalnego: Inwestujemy w waszą przyszłość/ Europäische Union. Europäischer Fonds für regionale Entwicklung: Investition in Ihre Zukunft

ponoszone zgodnie z zasadami programu, przepisami krajowymi i unijnymi oraz regulacjami wewnętrznymi Beneficjenta, jeżeli takie zostały ustalone np. wewnętrzną polityką rachunkowości, regulaminem udzielania zamówień publicznych oraz zasadami organizacji oraz przeprowadzania naboru pracowników w jednostce.

W świetle zapisów ustawy o rachunkowości do usługowego prowadzenia ksiąg rachunkowych [na umowę zlecenie/ o dzieło] uprawnione są osoby posiadające certyfikat księgowy, osoby wpisane do rejestru biegłych rewidentów lub na listę doradców podatkowych.

**Alternatywnym - do zatrudnienia własnych pracowników na podstawie umów cywilnoprawnych - sugerowanym przez**  Kontrolera rozwiązaniem może być dodatek do pensji przyznany za rozszerzenie zakresu zadań pracownika. Zastosowanie proponowanego rozwiązania wymaga zmiany zakresu czynności danego pracownika i prowadzenia karty czasu pracy.

## 2) **Koszty rzeczowe**:

- · Do dokumentów źródłowych, tj. np. faktur należy dołączać: umowy, zlecenia, protokoły odbioru oraz dowody przeprowadzenia analizy rynku (notatki, maile, ogłoszenia ze stron www) – do co najmniej 3 największych wartościowo wydatków [tj. poniżej 30 000,00 PLN należy dosłać notatkę zawierającą co najmniej następujące informacje: nazwy firm które złożyły oferty, adresy, wartości zebranych ofert oraz kryteria wyboru ustalone przez Beneficjenta w zapytaniu ofertowym wraz z potwierdzeniem dokonania oceny zgodnie z tymi kryteriami lub inny dowód stanowiący potwierdzenie przeprowadzenia analizy rynku]. W przypadku przyjęcia kryterium wyboru Wykonawcy innego niż cena należy wyjaśnid jego zasadność.
- W przypadku wydatków równych lub wyższych niż 30 000,00 PLN Kontroler z art. 16 może zażądać dwóch ofert dotyczących danego wydatku, które potwierdzą przeprowadzenie rozeznania rynku przez partnera współpracy. Jednocześnie partner współpracy ma obowiązek ponoszenia wydatków o wartości poniżej 30 000,00 PLN także w sposób gospodarny.
- należy zwracać uwagę na błędy w fakturach przy wyliczaniu przez Wystawcę np. podatku VAT [mają one swoje konsekwencje przy wpisywaniu wydatku do Zestawienia wydatków objawiające się niezgodnością danych liczbowych z faktury z ww. Zestawieniem] – w przypadku pojawienia się tego rodzaju błędów należy zwrócić się do Wystawcy faktury o korektę, a w Zestawieniu wpisać dane faktury pierwotnej, za wyjątkiem wartości liczbowych, które należy wpisać z faktury korekty [dodatkowo fakturę korektę należy opisać zgodnie z *Wytycznymi kwalifikowalności...*],
- należy zwracać uwagę na błędy w dokumentach księgowych polegające na powtórzeniach tych samych numerów  $\bullet$ dokumentów np. przy wystawianiu dokumentów korygujących dokument pierwotny.
- w przypadku dokumentów wystawionych w EUR, czy PLN wpisujemy je do zestawienia w walucie wystawienia,
- w przypadku zapłaty za przedmiot zakupu na podstawie faktury PRO FORMA należy zawsze dołączyd opisaną zgodnie z Wytycznymi fakturę proforma, a także obowiązkowo fakturę ostateczną [również opisaną], przy czym do Zestawienia wpisujemy tylko fakturę ostateczną [zawsze należy sprawdzić, czy obie faktury są spójne wartościowo tj. kwoty netto, vat, brutto – jeśli nie, należy zwrócić się do Wystawcy dokumentu o korekte),

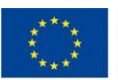

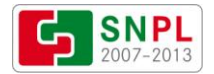

- przy rozliczaniu kosztów typu paliwo itp. należy obowiązkowo przedłożyd dokumenty lub wyjaśnienie dotyczące zużycia średniego paliwa, przejechanych kilometrów (np. karta drogowa) w rozliczanym czasie, tak aby wykazać rzetelność dokumentowania kosztów. Dodatkowo, należy wykazać racionalność poniesienia przedmiotowych kosztów poprzez porównanie wysokości poniesionych wydatków z kosztami zastosowania alternatywnych rozwiązań [np. podróż publicznymi środkami komunikacji],
- **możliwe jest rozliczenie i zakwalifikowanie uzasadnionych \*racjonalnych j.w.+ kosztów podróży służbowej**, w tym dodatkowych opłat finansowych takich jak opłaty za korzystanie z autostrady i za bilety parkingowe. Koszty te powinny zostać ujęte jako odrębna (nie związana z rozliczeniem samochodu) część delegacji, którą pracodawca może rozliczyć z pracownikiem.

\*§ 3 pkt. 4 rozporządzenia MPiPS z 2002 r. dotyczącego podróży służbowej na obszarze kraju (Dz. U. Nr 236 poz. 1690 ze zm.) i § 2 pkt 2 ppkt c) rozporządzenia MPiPS z 2002r. dotyczącego podróży służbowej poza granicami kraju (Dz. U. Nr 236. Poz. 1991 ze zm.) przewidują zwrot innych udokumentowanych wydatków określonych przez pracodawcę odpowiednio do uzasadnionych potrzeb].

- 3) Koszty ogólne:
- do dofinansowania **nie kwalifikują się** koszty ogólne wyliczone na podstawie stawek ryczałtowych,
- w przypadku rozliczania kosztów organizacji spotkań, imprez, szkoleń należy przedłożyć listy obecności zaproszonych gości,  $\bullet$ alternatywnie wysłane zaproszenia, otrzymane potwierdzenia udziału w spotkaniach itp. [w sytuacji, gdy nie wszystkie zdeklarowane osoby dotarły na przedmiotowe spotkania a umowa z Wykonawca nie mogła być zmienional lub, w przypadku masowych imprez i braku możliwości zebrania podpisów, co najmniej oświadczenie Beneficjenta o liczbie osób obecnych na przedmiotowych imprezach,
- w przypadku, gdy faktura została wystawiona wcześniej niż podpisano protokół odbioru, należy zaistniały fakt każdorazowo wyjaśnić,
- $\bullet$ w przypadku korzystania z prywatnych telefonów komórkowych Beneficjent (nieposiadający linii telefonicznej ani służbowych telefonów komórkowych) powinien przedstawid listę osób/instytucji i przyporządkowanych im numerów telefonów, które to osoby/instytucje powiązane są lub biorą udział w realizacji projektu oraz wskazad ich rolę w projekcie. Ponadto do rozliczenia powinien zostać przedstawiony biling, na którym wyszczególnione będą połączenia związane z realizacją projektu.
- do dokumentów źródłowych należy załączać [jeśli dotyczy] dokumentację zdjęciową potwierdzającą przeprowadzenie  $\bullet$ szkoleń, oznakowanie zgodnie z wytycznymi promocji zakupionych w ramach projektu przedmiotów,
- do dokumentów źródłowych dotyczących wydatków związanych z przeprowadzeniem procedury przetargowej należy dosład komplet dokumentów z przeprowadzonego postępowania o udzielenie zamówienia publicznego - również w przypadku, gdy jedynie część zamówienia wchodzi w zakres przedmiotowy projektu [np. postępowanie na usługi bankowe],
- wydatki ponoszone na podstawie umów zawartych przed realizacją projektu będą uznawane za kwalifikowalne pod

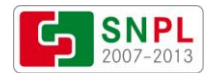

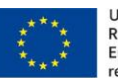

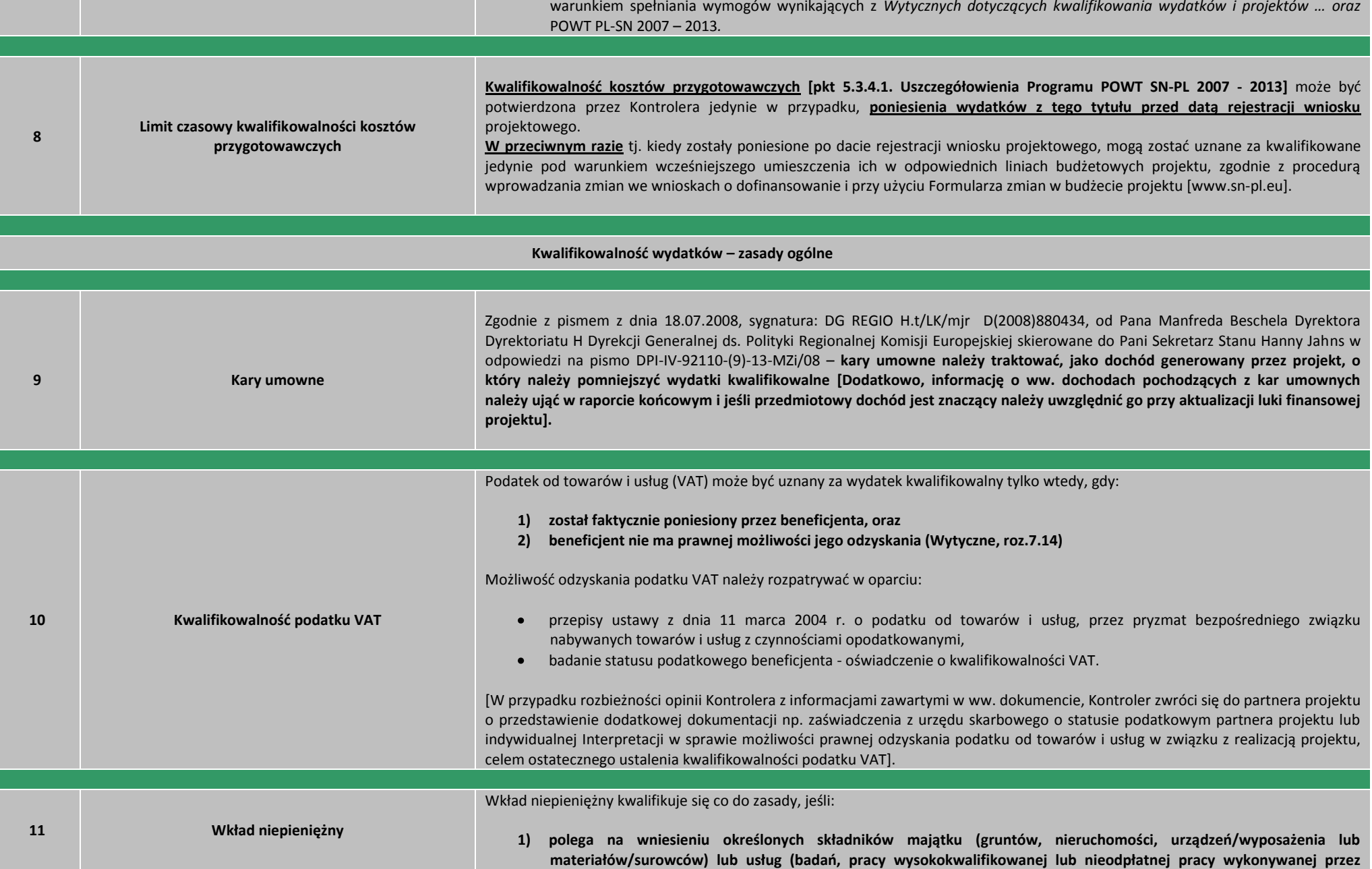

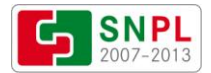

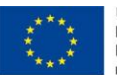

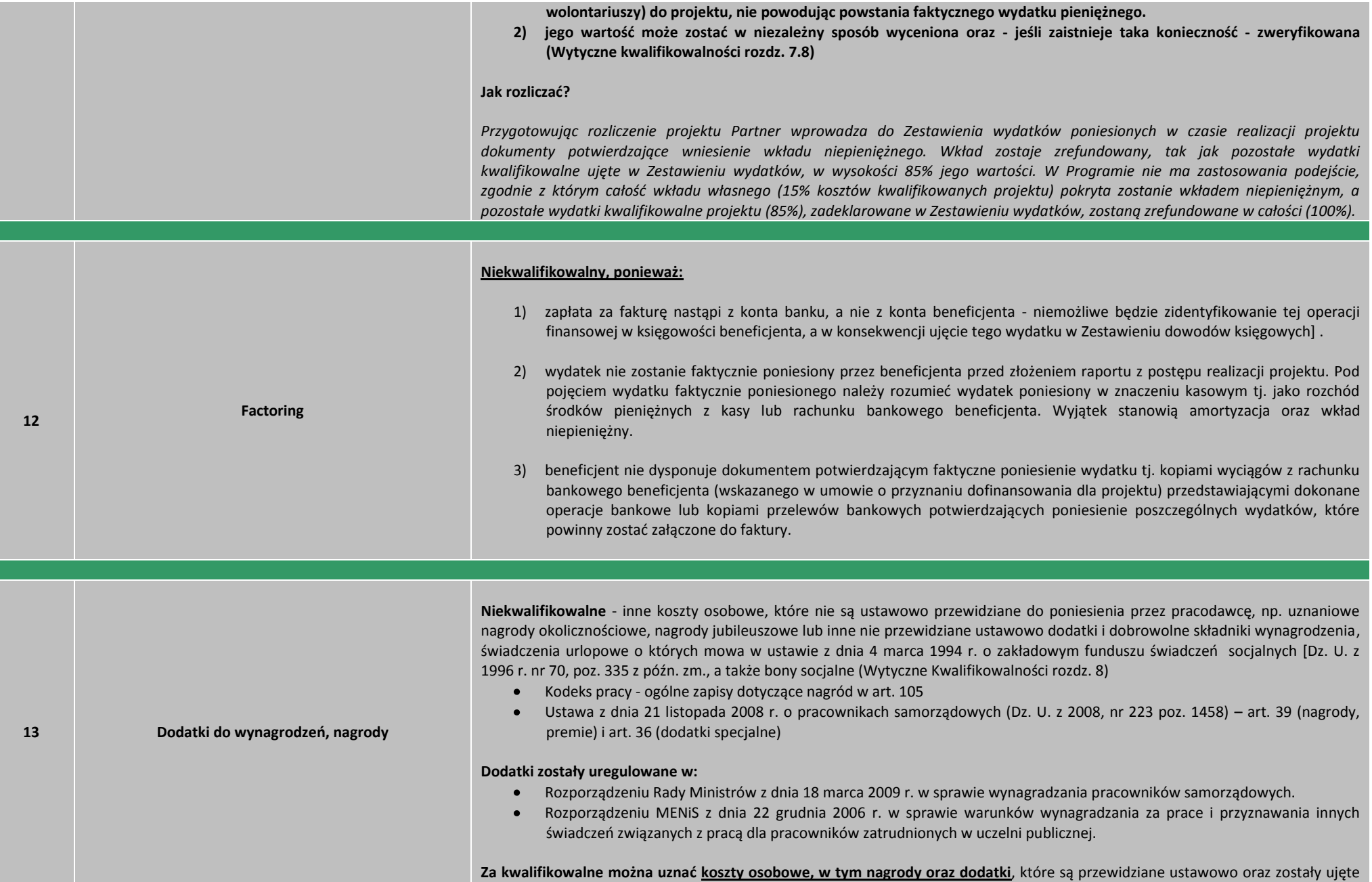

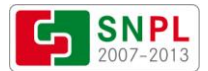

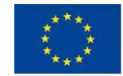

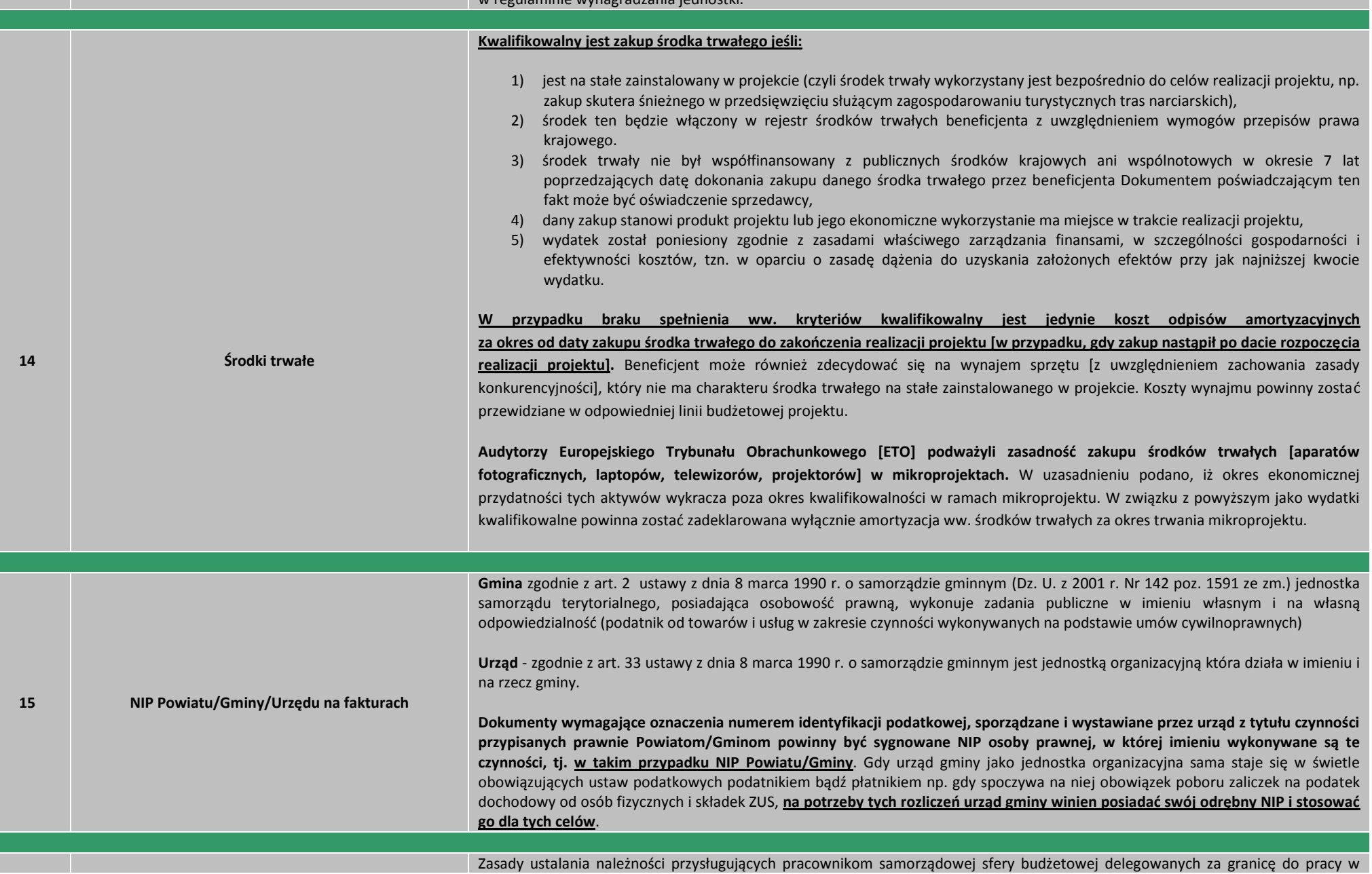

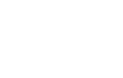

 $\begin{matrix} \star^{\star\star}\star_{\star} \\ \star_{\star\star}\star^{\star} \\ \star_{\star\star}\star^{\star} \end{matrix}$ 

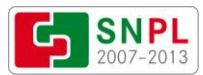

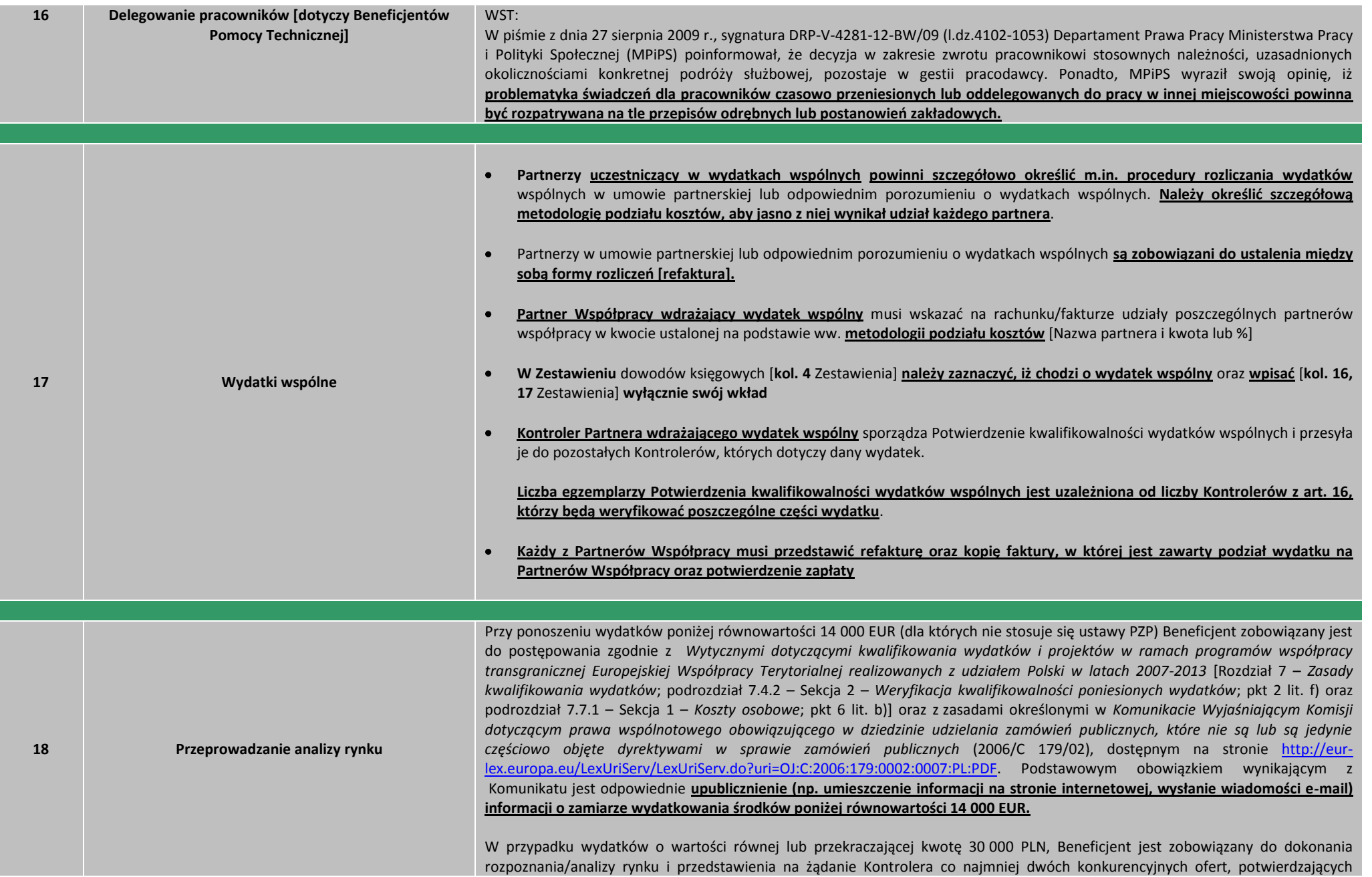

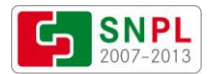

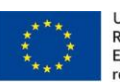

Unia Europejska. Europejski Fundusz Rozwoju<br>Regionalnego: Inwestujemy w waszą przyszłość/<br>Europäische Union. Europäischer Fonds für<br>regionale Entwicklung: Investition in Ihre Zukunft

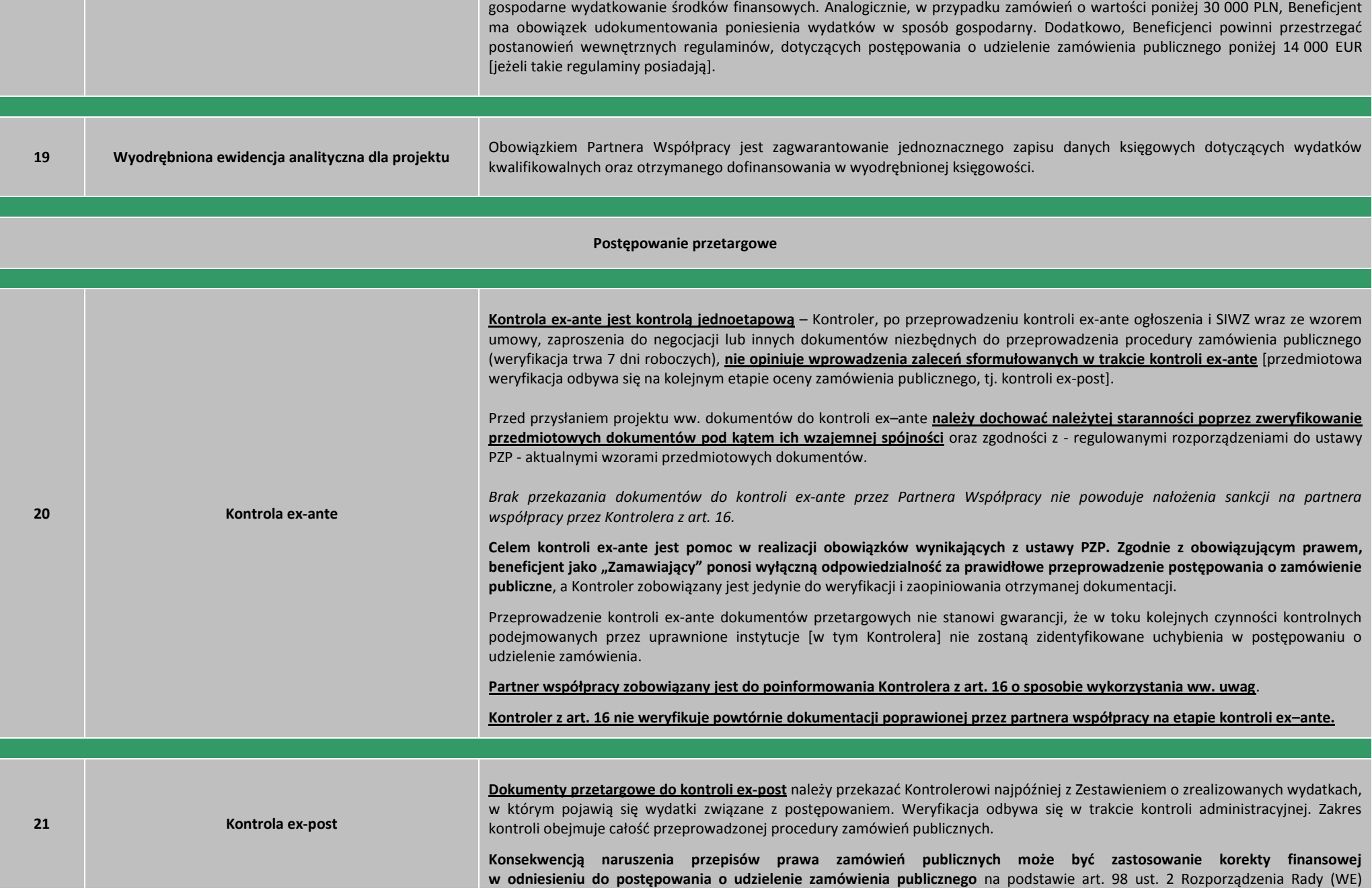

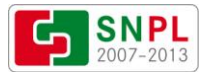

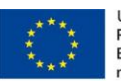

nr 1083/2006 z dnia 11 lipca 2006 r. ustanawiającego przepisy ogólne dotyczące Europejskiego Funduszu Rozwoju Regionalnego, Europejskiego Funduszu Społecznego oraz Funduszu Spójności i uchylające rozporządzenie (WE) nr 1260/1999 z późn. zm., a także zgodnie z aktualną wersią dokumentu pn. Wymierzanie korekt finansowych za naruszenia prawa zamówień publicznych związanych z realizacją projektów współfinansowanych ze środków funduszy UE.

Dokumenty należy przesłać Kontrolerowi wraz z Zestawieniem, w którym ujęto wydatki objęte zamówieniem w celu potwierdzenia prawidłowości postępowania o udzielenie zamówienia publicznego przeprowadzonego przez zamawiającego w ramach projektów POWT SN-PL 2007 - 2013):

#### Potwierdzone za zgodność z oryginałem dokumenty przetargowe do postepowań prowadzonych w ramach projektów **realizowanych w POWT SN-PL 2007 -2013**

(zamówienia o wartości **poniżej kwot** określonych w przepisach wydanych na podstawie art. 11 ust. 8 ustawy PZP – w trybie przetargu nieograniczonego)

- 1) *ogłoszenie o zamówieniu* (+ewentualne zmiany), w *wersji opublikowanej w BZP + strona internetowa oraz potwierdzenie publikacji ogłoszenia w siedzibie zamawiającego np. informacja o dacie zamieszczenia na rewersie wywieszanego ogłoszenia***,**
- 2) *SIWZ* (+ewentualne zmiany),
- 3) dowód dotyczący oszacowania wartości zamówienia zgodny z ustawą PZP [notatki z przeprowadzenia badania rynku, kosztorysy inwestorskie],
- 4) *dokument w sprawie powołania komisji przetargowej* (jeżeli dotyczy, + ewentualne upoważnienie do wykonywania czynności zastrzeżonych dla kierownika zamawiającego),
- 5) *ewentualne pytania i odpowiedzi na pytania do SIWZ* (korespondencja z wykonawcami, zamieszczane na stronie internetowej odpowiedzi do SIWZ),
- 6) *dokumenty potwierdzające wezwanie wykonawcy do uzupełnienia oferty,*
- 7) *protokół z postępowania wraz z załącznikami* (**informacja o podstawie wykluczenia i odrzucenia ofert, a także o cenach proponowanych przez wykonawców wykluczonych i odrzuconych),**
- 8) *ksero awersu kopert, w których wpłynęły oferty z datą ich wpływu lub rejestr ofert,*
- 9) *protesty/odwołania* (wszystkie protesty zawiadomienie o proteście, przystąpienie do protestu, rozstrzygnięcie protestu, odwołania, wszystkie wyroki w danej sprawie tj. wyroki Krajowej Izby Odwoławczej, właściwego sądu wraz z potwierdzeniem wpływu ww. dokumentów np. koperty, dowody wpływu),
- 10) dowody upublicznienia rozstrzygnięcia protestu, jeśli protest dotyczył treści ogłoszenia lub postanowień specyfikacji *istotnych warunków zamówienia,*
- 11) *wybrana oferta* (+ ewentualnie oferta odrzucona, jeśli była korzystniejsza cenowo),
- 12) *informacja o wyborze najkorzystniejszej oferty* (pismo do wykonawcy + publikacja w siedzibie Beneficjenta, na stronie www),
- 13) *ogłoszenie o udzieleniu zamówienia (wersja opublikowana w BZP***),**
- 14) *zawarta umowa* (+ewentualne aneksy łącznie z wnioskiem Wykonawcy, zgodą Beneficjenta oraz inną niezbędną dokumentacją wraz z uzasadnieniem wprowadzenia przedmiotowych aneksów zgodnie z warunkami określonymi w umowie)

Potwierdzone za zgodność z oryginałem dokumenty przetargowe do postępowań prowadzonych w ramach projektów **realizowanych w POWT SN-PL 2007 - 2013**

**<sup>22</sup> Wykaz dokumentów przetargowych do kontroli ex-post**

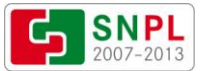

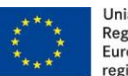

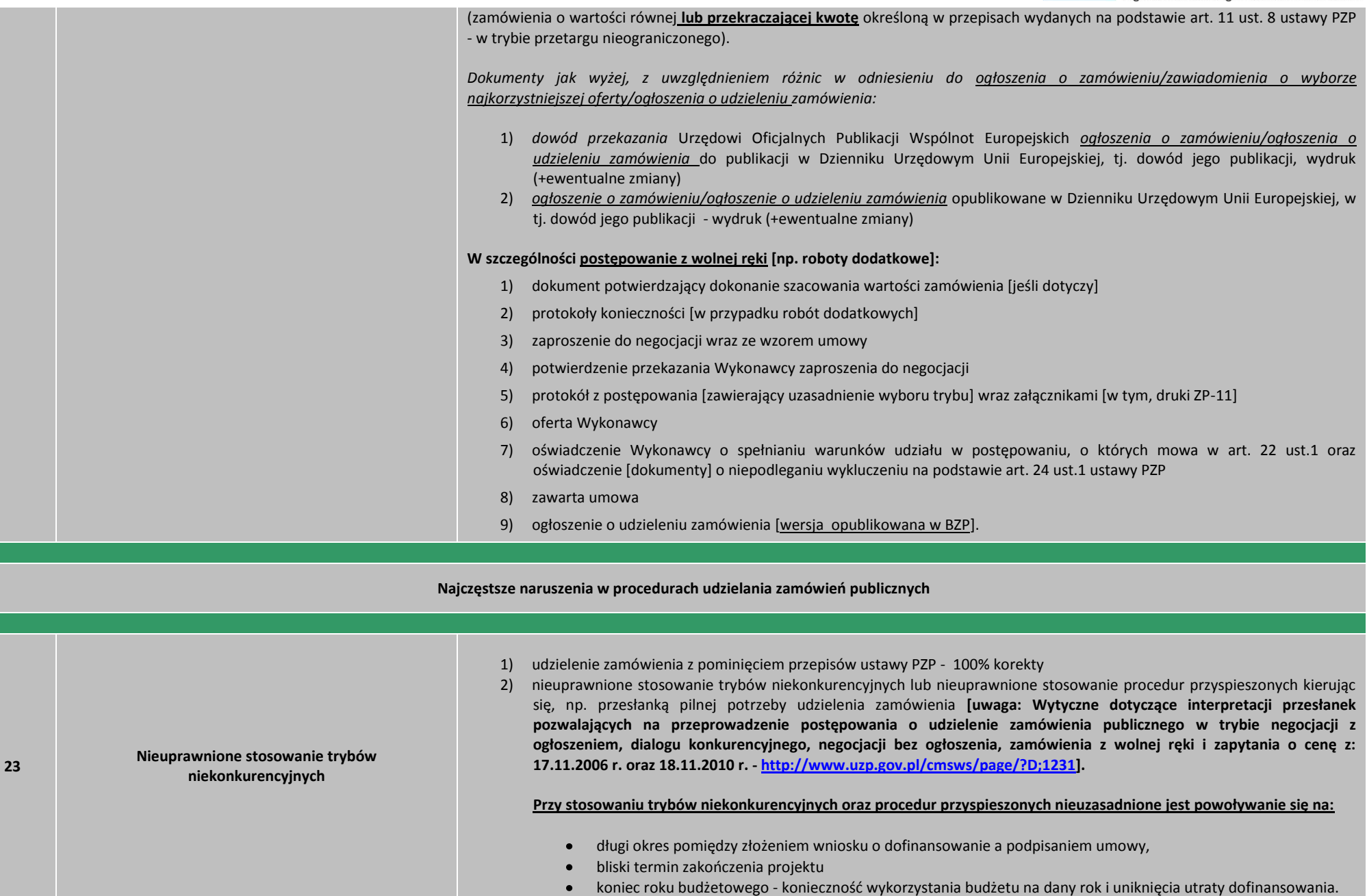

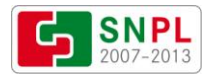

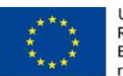

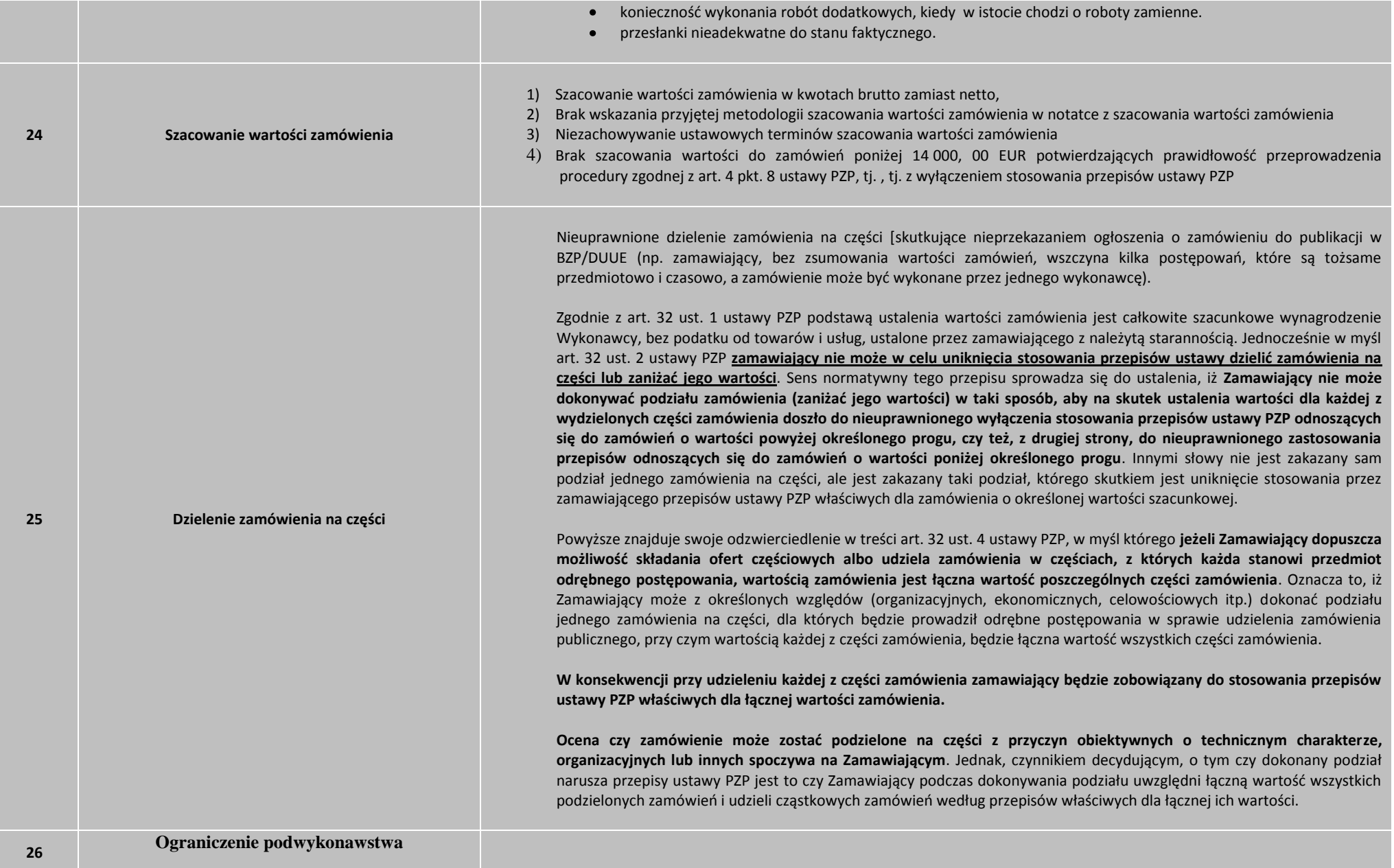

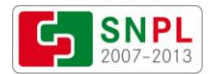

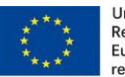

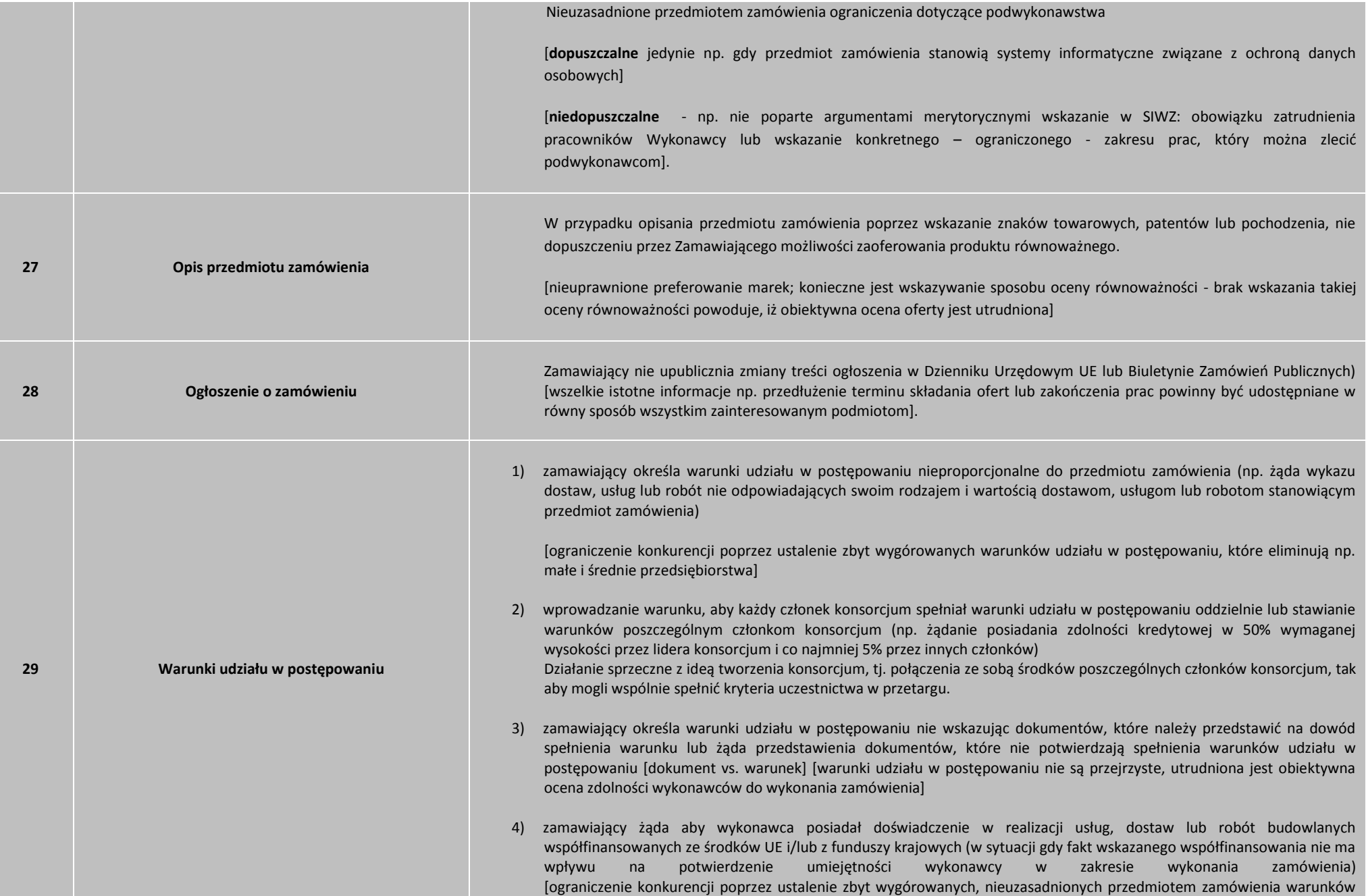

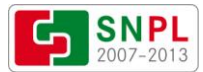

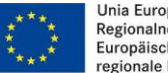

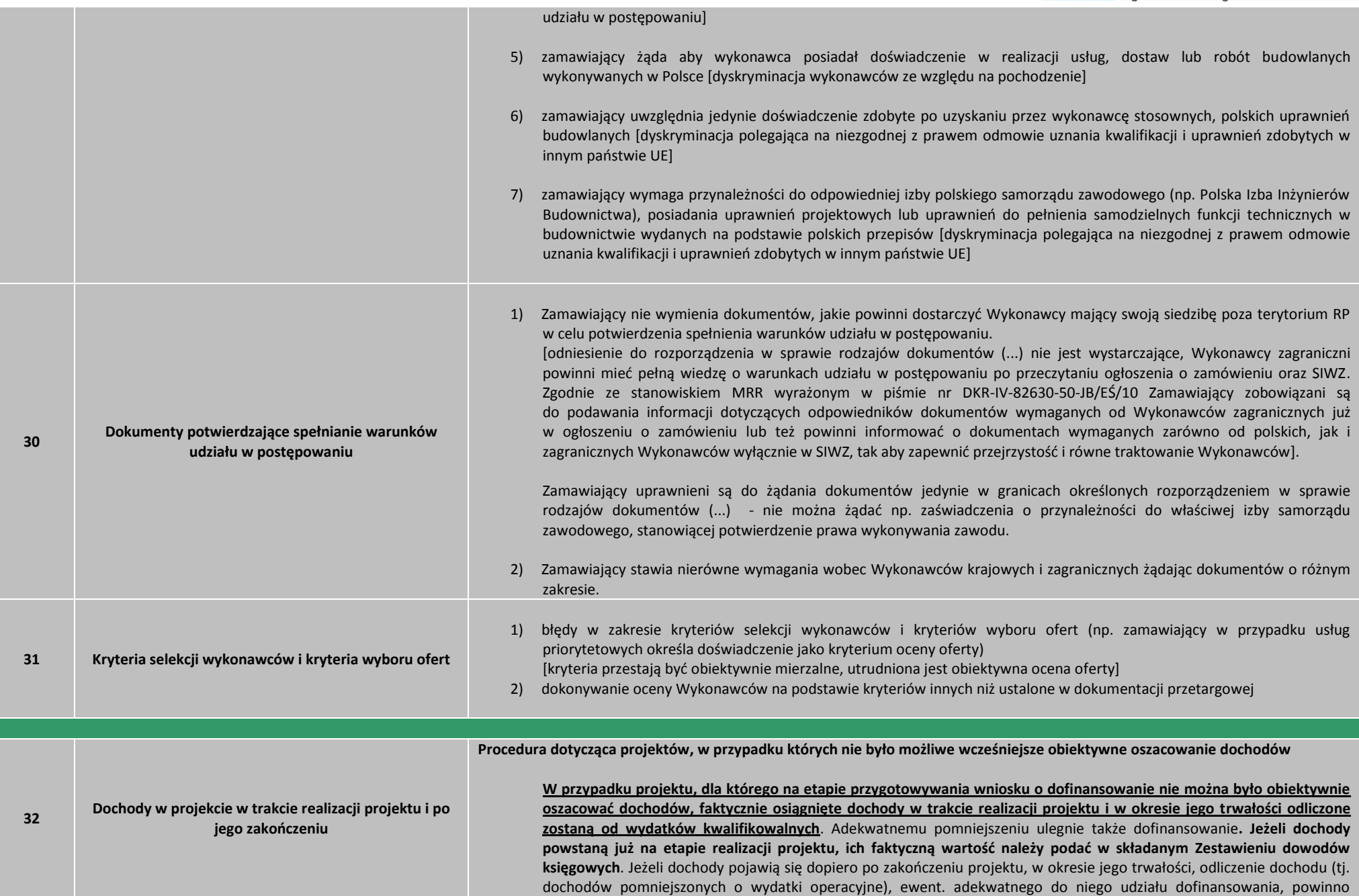

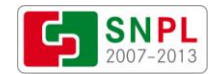

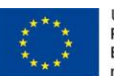

Unia Europejska. Europejski Fundusz Rozwoju<br>Regionalnego: Inwestujemy w waszą przyszłość/<br>Europäische Union. Europäischer Fonds für<br>regionale Entwicklung: Investition in Ihre Zukunft

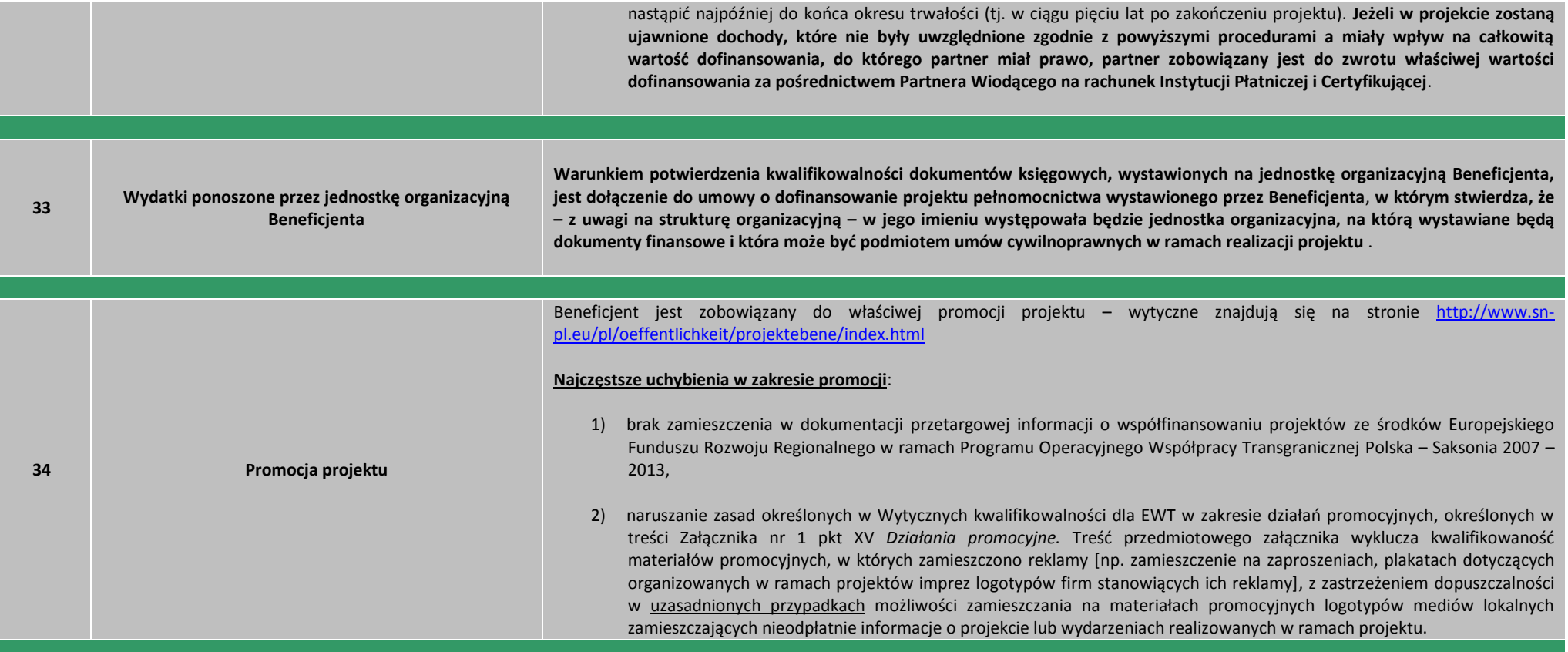